Use this job aid to: help you clean autosaved reports from your Favorites folder in Analysis.

# **Deleting Autosaved Reports**

Every fifteen minutes, Analysis is programmed to autosave all open workspaces to your top-level **My Favorites** folder. This job aid will show you two ways to clear the autosaved reports from your top-level **My Favorites** folder.

#### Navigate to your My Favorites folder

- 1. Click the Enterprise Reporting tab.
- 2. Click the **Open Analysis** link.

| Welco      | ome                  |       |                | JOHNS HOPKINS<br>UNIVERSITY & MEDICINE |           |                  |             |                                    |           |          |                   |               |  |
|------------|----------------------|-------|----------------|----------------------------------------|-----------|------------------|-------------|------------------------------------|-----------|----------|-------------------|---------------|--|
| ·          | Enterprise Reporting | 1     | wledge Network | ECC                                    | ECC - Web | BW Report Center | Go Shopping | Internal Service Provider Ordering | ECC Inbox | Approver | Central Receiving | Travel Reimbu |  |
| BW Reports |                      |       |                |                                        |           |                  |             |                                    |           |          |                   |               |  |
|            | S                    | AP BW | NEWS           |                                        |           |                  |             |                                    |           |          | DA                | ILY LOADS     |  |
|            |                      |       | tober 6, 20    |                                        |           |                  |             |                                    |           | V REPO   |                   |               |  |

The link will launch the Business Objects Launchpad.

- 3. Click the **Documents** tab.
- 4. Click the My Documents accordion file.
- 5. Click the **My Favorites** folder.

| Home Documents          |                                                                                                    |                                                   |                    |
|-------------------------|----------------------------------------------------------------------------------------------------|---------------------------------------------------|--------------------|
| View • New • Organize • | Send                                                                                                    | • More Actions • Details                          |                    |
| My Documents 4          |                                                                                                    | Title 🔺                                           | Туре               |
| My Favorites            |                                                                                                    | 1-5-2015-skb                                      | Folder             |
| Inbox                   |                                                                                                    | myfirstfavorites                                  | Folder             |
|                         |                                                                                                    | myfirstfavorites3                                 | Folder             |
|                         | <ul><li>↓</li><li>↓</li></ul> | firstreport1 autosave                             | Analysis Workspace |
|                         |                                                                                                    | masksupplies autosave                             | Analysis Workspace |
|                         |                                                                                                    | Non Sponsored - Financial Summary autosave        | Analysis Workspace |
|                         | -                                                                                                    | Non Sponsored - YTD Transactional Detail autosave | Analysis Workspace |
|                         | -                                                                                                    | Non-salaryDetails-90031047 autosave               | Analysis Workspace |
|                         | P                                                                                                    | ns-fin-summary-jimsmoney autosave                 | Analysis Workspace |

#### Deleting autosaved reports one by one

- 1. Right-click a report (workspace) you want to delete.
- 2. From the context menu, hover over Organize.
- 3. Then hover over and click Delete.

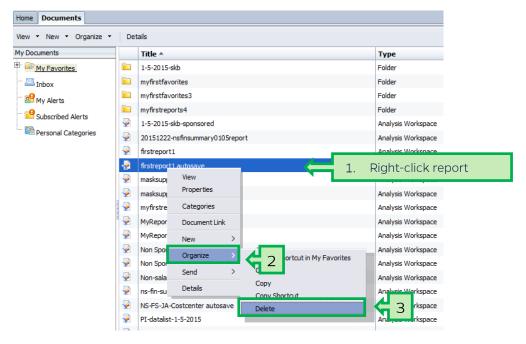

4. Within the Delete pop-up window, click OK.

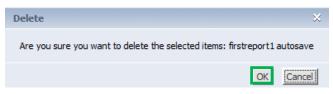

## Deleting a range of autosaved reports

- 1. Click the first report at the top of the group that you want to delete.
- 2. Hold down the Shift key and then click the last report of the group that you want to delete.

| Home Documents                    |     |                                                  |                    |  |  |  |  |  |  |  |
|-----------------------------------|-----|--------------------------------------------------|--------------------|--|--|--|--|--|--|--|
| View 🕆 New 🕆 Organize 👻 🕐 Details |     |                                                  |                    |  |  |  |  |  |  |  |
| My Documents Title A Type         |     |                                                  |                    |  |  |  |  |  |  |  |
| • 🖾 My Favorites                  |     | 1-5-2015-skb                                     | Folder             |  |  |  |  |  |  |  |
| 🔤 Inbox                           |     | myfirstfavorites                                 | Folder             |  |  |  |  |  |  |  |
|                                   | -10 | MyReport 1 autosave                              | Analysis Workspace |  |  |  |  |  |  |  |
|                                   | -💀  | Non Sponsored - Financial Summary autosave       | Analysis Workspace |  |  |  |  |  |  |  |
|                                   | -👰  | Non Sponsored - YTD Transactional Detat autosave | Analysis Workspace |  |  |  |  |  |  |  |
|                                   | -20 | Non-salaryDetails-9003104 autosave               | Analysis Workspace |  |  |  |  |  |  |  |
|                                   | -💀  | ns-fin-summary-jimsmoney autosave                | Analysis Workspace |  |  |  |  |  |  |  |
|                                   | -20 | NS-FS-JA-Costcenter autosave                     | Analysis Workspace |  |  |  |  |  |  |  |
|                                   | ÷   | PI-datalist-1-5-2015                             | Analysis Workspace |  |  |  |  |  |  |  |

- 3. Right-click anywhere in the blue area.
- 4. From the context menu, hover over Organize.
- 5. Then hover over and click **Delete**.

| My Documents     |            | Title 🔺                                                      | Туре               |  |
|------------------|------------|--------------------------------------------------------------|--------------------|--|
| 🛨 📨 My Favorites |            | 1-5-2015-skb                                                 | Folder             |  |
|                  |            | myfirstfavorites                                             | Folder             |  |
|                  | -          | MyReport1 autosave                                           | Analysis Workspace |  |
|                  | - 💀        | Non Sponsored - Financial Summary autosave                   | Analysis Workspace |  |
|                  | -20        | Non Sponsored - YTD Transactional Detail autosave            | Analysis Workspace |  |
|                  | - <b>P</b> | Non-salaryDetails-9003 New >                                 | Analysis Workspace |  |
|                  | -20        | ns-fin-summary-jimsmc Organize > 4 e Shortcut in My Favorite | vsis Workspace     |  |
|                  | -👰         | NS-FS-JA-Costcenter a Send > Cut                             | /sis Workspace     |  |
|                  | -          | PI-datalist-1-5-2015 Copy                                    | /sis Workspace     |  |
|                  | <b>\</b>   | PI-datalist-1-5-2015 au                                      | /sis Workspace     |  |
|                  | ÷          | Sponsored Rev-Exp Detail - Multiple Period Delete            | Jing 5 rkspace     |  |
| Foldora          | -          |                                                              |                    |  |

6. Within the Delete pop-up window, click **OK**.

| Delete                                                                                                    | ×  |
|----------------------------------------------------------------------------------------------------|----|
| Are you sure you want to delete the selected items: MyReport1 autosave<br>Non Sponsored - Financial Summary autosave , Non Sponsored - YTD<br>Transactional Detail autosave , Non-salaryDetails-90031047 autosave , n:<br>fin-summary-jimsmoney autosave , NS-FS-JA-Costcenter autosave | ·  |
| OK                                                                                                    | el |

## Using the filter icon to find autosaved reports

- 1. Hover over the right side of the title bar in your My Favorites folder. A filter icon will appear.
- 2. Click the filter icon.

| Home Documents                  |  |                  |        |  |  |  |  |  |
|---------------------------------|--|------------------|--------|--|--|--|--|--|
| View • New • Organize • Details |  |                  |        |  |  |  |  |  |
| My Documents                    |  | Title 🔺 🦷        | Туре   |  |  |  |  |  |
| • 🔤 My Favorites                |  | 1-5-2015-skb     | Folder |  |  |  |  |  |
| 🖾 Inbox                         |  | myfirstfavorites | Folder |  |  |  |  |  |

- 3. In the filter pop-up, type **autosave**.
- 4. Click **OK** to get a list of reports with "autosave" in the title line.

| autosave |           |
|----------|-----------|
|          | OK Cancel |

5. Follow the instructions in the section above to delete a range of reports from the filtered results. (Click to select the first report and shift+click to select the last report. Then right-click in the blue area, and select **Organize** and then **Delete**.) Confirm delete from pop-up screen.

|            | Title 🔺                      |                |   | <u>,</u>                        | 7 | Туре               |
|------------|------------------------------|----------------|---|---------------------------------|---|--------------------|
| -          | MyReport1 au                 | New            | > |                                 |   | Analysis Workspace |
| 2          | Non Sponsore                 | Organize       | > | Create Shortcut in My Favorites |   | Analysis Workspace |
| 2          | Non Sponsore                 | Send           | > | Cut                             |   | Analysis Workspace |
| 2          | Non-salaryDe                 | Details        |   | Сору                            |   | Analysis Workspace |
| -          | ns-fin-summa                 |                | - | Copy Shortcut                   |   | Analysis Workspace |
| -20        | NS-FS-JA-Costcenter autosave |                |   | Delete                          |   | Analysis Workspace |
| - <b>P</b> | PI-datalist-1-5              | i-2015 autosav | e |                                 |   | Analysis Workspace |

# Reset the filter in the title bar of My Favorites folder

- 1. Click the filter icon in the title bar.
- 2. Check Clear Filter.
- 3. Click OK.

| View 🕆 New 🔻 Organize 👻 Details |                       |                                                                                                    |                                                      |                                                                                                    |                                                                                                    |                                                                                                    |  |  |  |
|---------------------------------|-----------------------|----------------------------------------------------------------------------------------------------|------------------------------------------------------|----------------------------------------------------------------------------------------------------|----------------------------------------------------------------------------------------------------|----------------------------------------------------------------------------------------------------|--|--|--|
|                                 | Title *               |                                                                                                    |                                                      |                                                                                                    | <b>.</b>                                                                                                    | <b>2</b> 1                                                                                                    |  |  |  |
| -                               | firstreport1 autosave | 2                                                                                                    | L,                                                   | Clear Filter                                                                                                    |                                                                                                    |                                                                                                    |  |  |  |
| -2                              | masksupplies autosave | 2                                                                                                    | T.                                                   | autosave                                                                                                    |                                                                                                    |                                                                                                    |  |  |  |
| -                               | OK K                  |                                                                                                    |                                                      |                                                                                                    | ок 🧲 З                                                                                                    |                                                                                                    |  |  |  |
|                                 | Dei                   | Title ▲   Image: Strate in the image: Strate in the image: Strate in th | Title   Instreport1 autosave   masksupplies autosave | Title ▲   Image: strain of the strain of the strain of th | Title •   Image: strain of the strain of the strain of th | Title Image: Strategy of the strategy of the str |  |  |  |